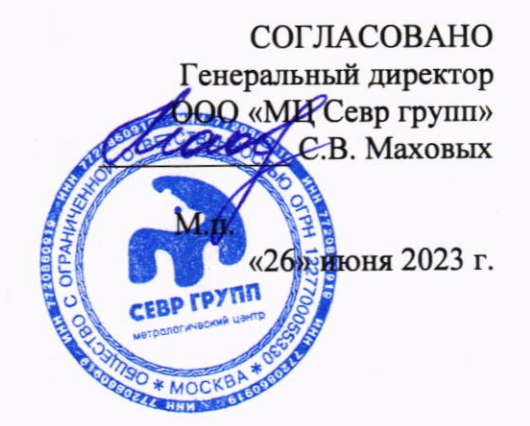

## МП СГ-07-2023 «ГСИ. Шаблоны сварщика. Методика поверки»

r. MOCKBA, 2023

#### 1. Общие положения

Настоящая методика поверки распространяется на шаблоны сварщика (далее по тексту - шаблоны), изготавливаемые Обществом с ограниченной ответственностью научнотехническим центром «Эксперт» (ООО НТЦ «Эксперт»), г. Москва по ТУ 26.51.33-006-61670358-2022 «Шаблоны сварщика. Технические условия», используемые в качестве рабочих средств измерений, и устанавливает методы и средства их первичной и периодической поверок.

1.1. Методика поверки распространяется на шаблоны следующих моделей: УШК-1, УШС-2, КМС-3-16.

В результате поверки должны быть подтверждены следующие метрологические требования, приведенные в таблице 1.

многоканальным измерительным системам, 1.2. Шаблоны не относятся  $\mathbf{K}$ многопредельным и многодиапазонным средствам измерений, не состоят из нескольких автономных блоков и не предназначены для измерений (воспроизведения) нескольких величин. Поверка отдельных измерительных каналов и (или) отдельных автономных блоков из состава средства измерений для меньшего числа измеряемых величин или на меньшем числе поддиапазонов измерений не предусмотрена.

1.3. Шаблоны до ввода в эксплуатацию, а также после ремонта подлежат первичной поверке, в процессе эксплуатации - периодической поверке.

1.4. Первичной поверке подвергается каждый экземпляр шаблона.

1.5. Периодической поверке подвергается каждый экземпляр шаблона, находящийся в эксплуатации, через межповерочные интервалы.

1.6. При определении метрологических характеристик в рамках проводимой поверки обеспечивается передача единицы длины в соответствии с Государственной поверочной схемой для средств измерений длины в диапазоне от 1·10<sup>-9</sup> до 100 м и длин волн в диапазоне от 0,2 до 50 мкм, утвержденной приказом Росстандарта от 29 декабря 2018 г. № 2840, к Государственному первичному эталону единицы длины - метра ГЭТ 2-2021.

1.7. При определении метрологических характеристик поверяемых шаблонов используется метод прямых измерений.

1.8. Чертежи шаблонов и условные обозначения указаны на рисунках 1-3.

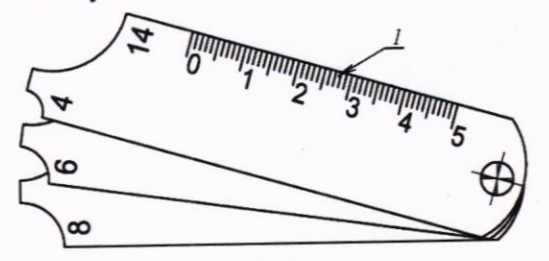

1 - Измерительная шкала Рисунок 1 - Шаблон модели УШС-2

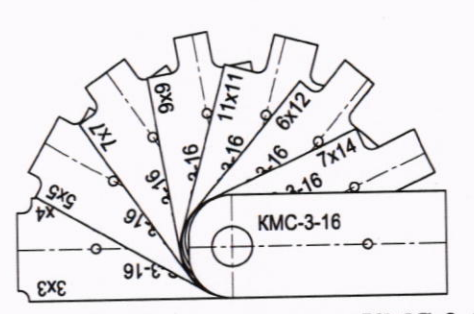

Рисунок 2 - Шаблон модели КМС-3-16

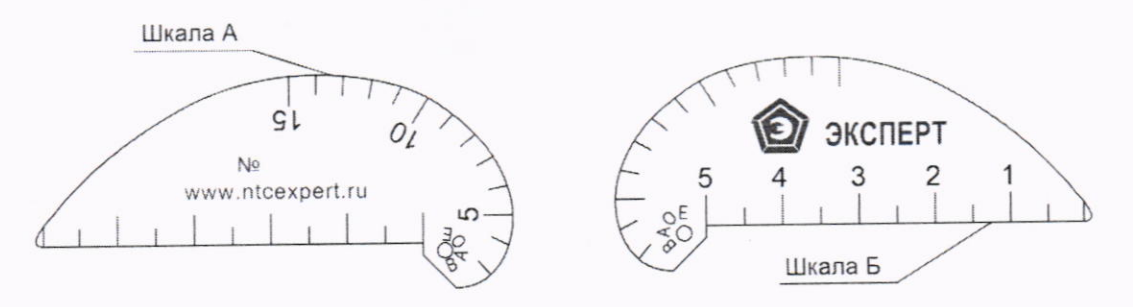

Рисунок 3 - Шаблон модели УШК-1

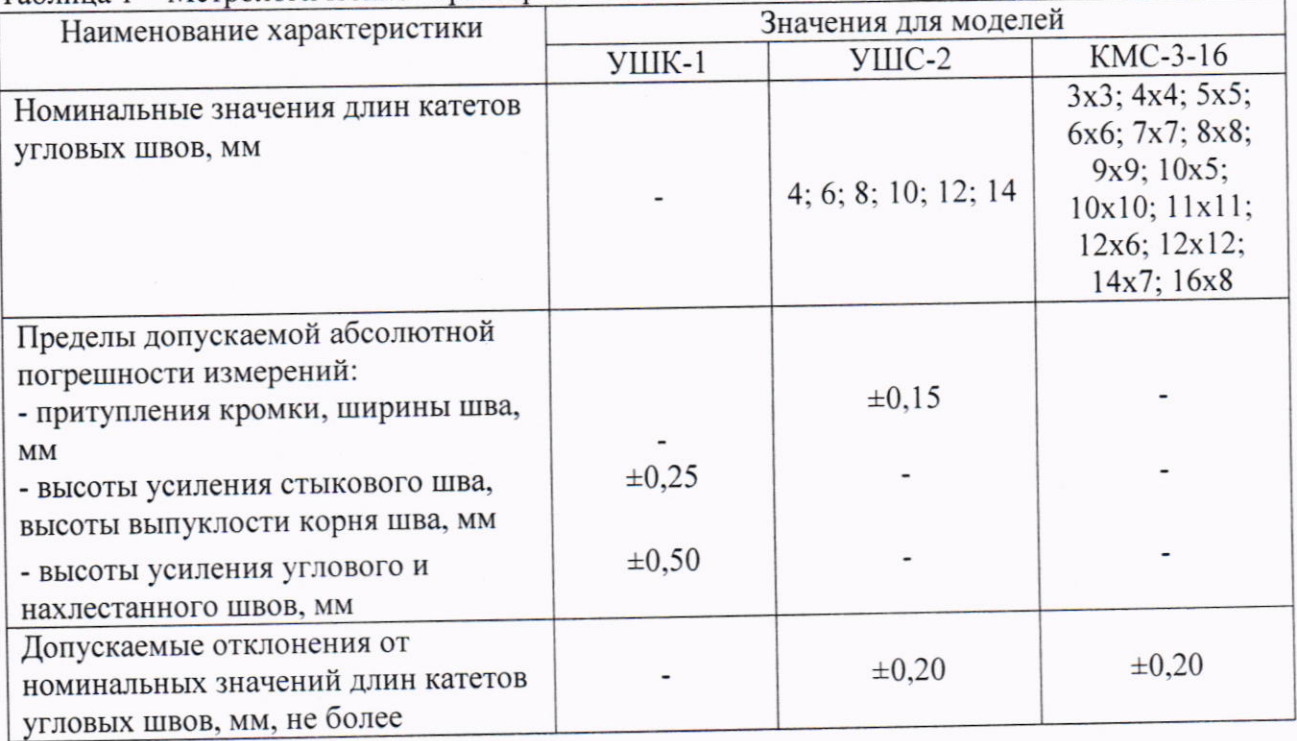

#### Таблица 1 - Метрологические характеристики

# 2. Перечень операций поверки средства измерений

2.1. Для поверки шаблонов должны быть выполнены операции, указанные в таблице 2. Таблица 2 - Наименование операций поверки и обязательность их выполнения при  $\frac{1}{2}$ 

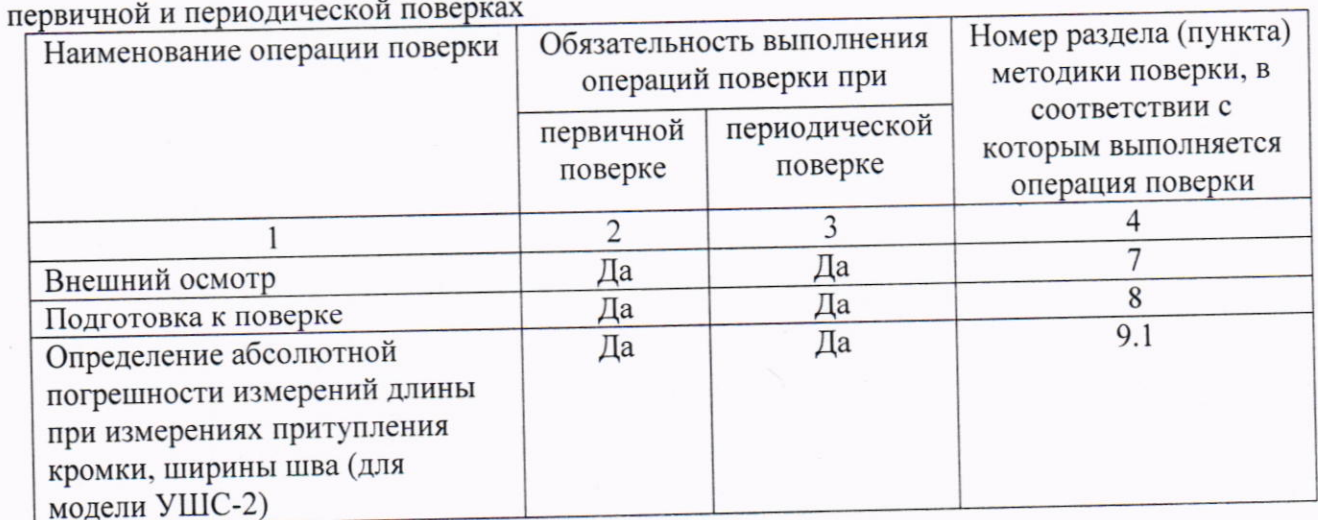

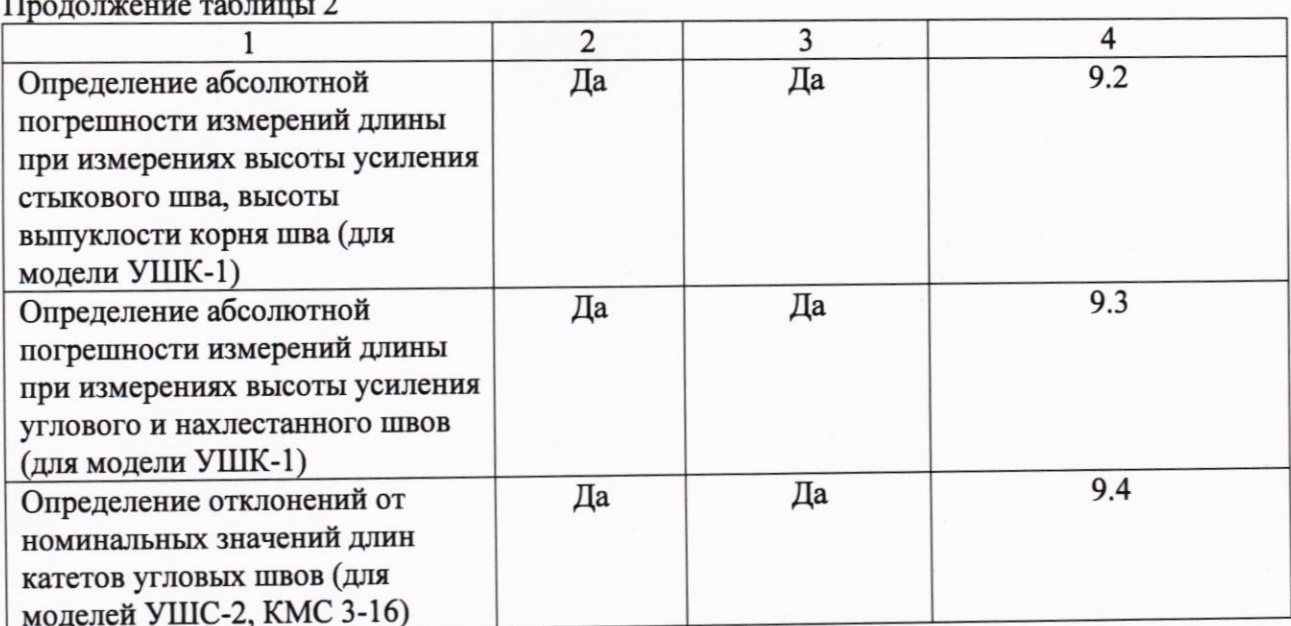

### 3. Требования к условиям проведения поверки

- 3.1. При проведении поверки должны быть соблюдены следующие условия:
- температура воздуха в помещении, в котором проводят поверку от +15 до +25 °С
- относительная влажность воздуха должна быть не более 80 %.

## 4. Требования к специалистам, осуществляющим поверку

4.1. К проведению поверки допускаются специалисты организации, аккредитованной в соответствии с законодательством Российской Федерации об аккредитации в национальной системе аккредитации на проведение поверки средств измерений данного вида, имеющие необходимую квалификацию, ознакомленные с паспортом на шаблон сварщика и настоящей методикой поверки.

4.2. Для проведения поверки шаблона достаточно одного поверителя.

## 5. Метрологические и технические требования к средствам поверки

5.1. При проведении поверки должны применяться средства поверки, указанные в таблице 3.

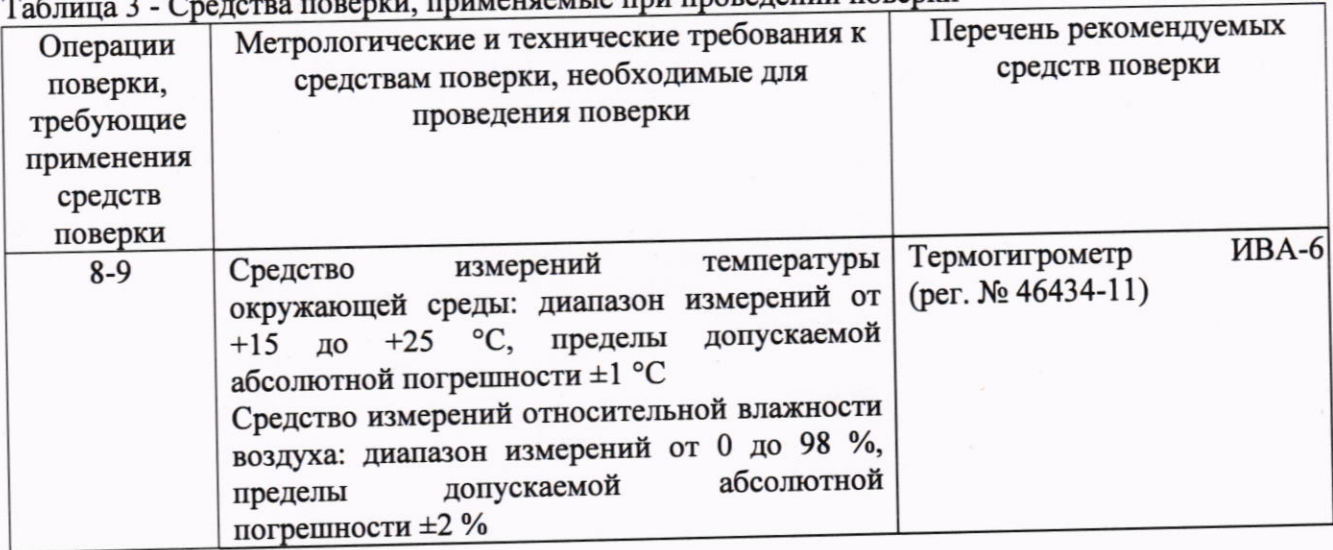

емые при провелении поверки

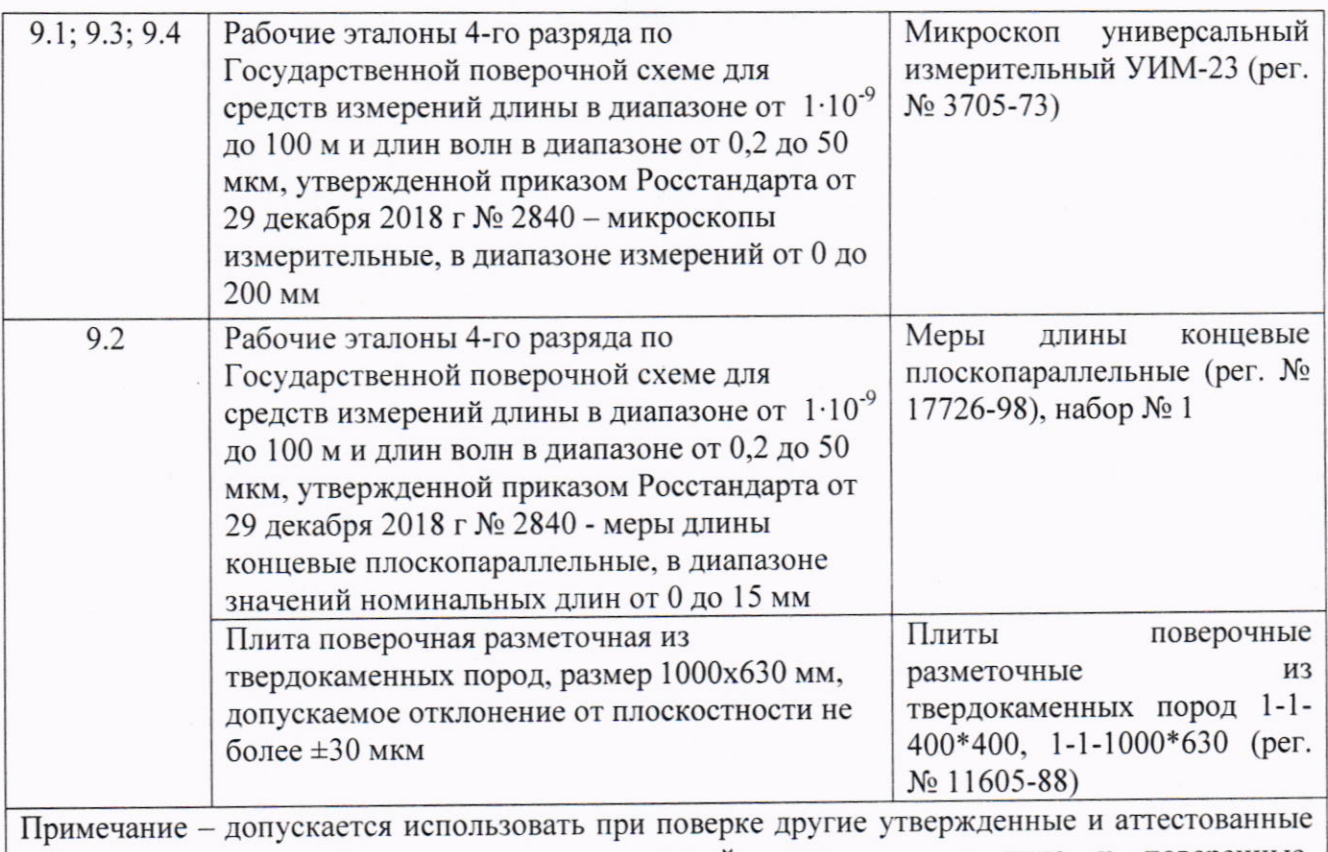

эталоны единиц величин, средства измерений утвержденного типа и поверенные удовлетворяющие метрологическим требованиям, указанным в таблице.

### 6. Требования (условия) по обеспечению безопасности проведения поверки

б.1. Перел проведением поверки следует изучить паспорт на поверяемый шаблон руководства по эксплуатации на средства измерений, используемые для поверки,

6-2. При выполнении операций поверки выполнять требования руководств по эксплуатации средств измерений к безопасности при провелении работ,

### 7. Внешппй осмотр

7.1. Внешний осмотр

7.1.1. При внешнем осмотре должно быть установлено соответствие шаблона утвержденному типу, а также требованиям паспорта в части комплектности,

7.1.2. При осмотре должна быть проверена правильность нанесения маркировки. На шаблоне должна быть нанесена следующая информация:

- товарный знак изготовителя:

- заводской номер.

При внешнем осмотре должно быть также проверено: штрихи и оцифровка шкал должны быть отчетливо видны, отсутствие механических повреждений и дефектов, влияющих на работоспособность, на измерительных поверхностях не допускаются вмятины, царапины, следы коррозии и другие дефекты. ухудшающие внешний вид и эксплуатационные качества шаблона, и препятствующие отсчету показаний.

Если перечисленные требования не выполняются, шаблон признают непригодным к применению, дальнейшие операции поверки не производят.

### 8. Подготовка к поверке

8.1. Перел проведением поверки необходимо вьцержать шаблон и средства измерений, используемые для поверки, в помещении, где проводятся поверку, при условиях, указанньrх в п. 3.1, не менее 2 ч.

8.2. Средства измерений, используемые для поверки, подготовить к работе в соответствии с их руководствами по эксплуатации.

### 9. Определение метрологических характеристик средства измерений и подтверждение соответствия средства измерений метрологическим требованиям

9.1. Определение абсолютной погрешности измерений длины при измерениях притупления кромки, ширины шва (для модели УШС-2)

9.1.1. Расположить шаблон на предметном столе микроскопа и добиться четкости изображения измерительной шкалы 1 шаблона (рис. 1). Штриховая линия сетки координаты Х микроскопа должна совпадать с измерительной шкалой шаблона.

9.1.2. Штриховую линию сетки координаты Ү навести на середину нулевого штриха измерительной шкалы и снять показания микроскопа. Переместить каретку координаты Х на 10 мм до точного совмещения штриховой линии сетки координаты Y с изображением штриха «1» измерительной шкалы шаблона и снять показание. Разность отсчетов определяет измеряемую длину. Далее проводить измерения с шагом 10 мм до последнего штриха измерительной шкалы шаблона. Повторить измерения для каждой пластины шаблона из набора.

9.1.3. Абсолютную погрешность измерений определить как разность между полученным и номинальным значением в каждой измеряемой точке.

Шаблон считается прошедшим данный пункт поверки, если полученные значения абсолютных погрешностей не превышают пределов допускаемой абсолютной погрешности измерений длины при измерениях притупления кромки, ширины шва, указанных в таблице 1.

Если требования данного пункта не выполняются, шаблон признают непригодным к применению, дальнейшие операции поверки не производят.

9.2. Определение абсолютной погрешности измерений длины при измерениях высоты усиления стыкового шва, высоты выпуклости корня шва (для модели УШК-1)

9.2.1. На поверочной плите разместить концевые меры длины номиналами 2 и 4 мм. Поочередно измерить концевые меры длины как показано на рисунке 4.

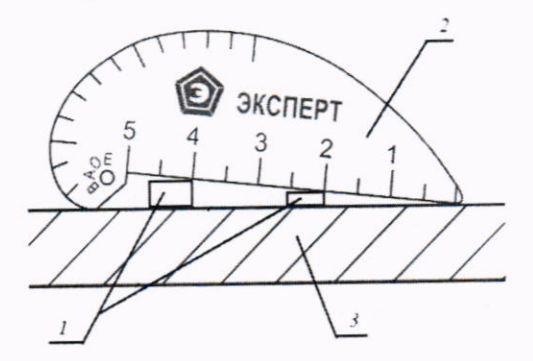

1 - концевые меры длины, 2 - поверяемый шаблон, 3 - поверочная плита Рисунок 4 - Схема размещения концевых мер длины при поверке шаблона

Снять отсчет по измерительной шкале Б шаблона в каждой точке касания ребра концевой меры длины с поверхностью шаблона.

9.2.2. Абсолютную погрешность измерений определить как разность между полученным и номинальным значениями концевой меры длины (блока концевых мер).

Допускается использовать концевые меры длины других номинальных размеров, при условии, что абсолютная погрешность измерений будет определена не менее чем в двух точках шкалы, равномерно расположенных на всем диапазоне измерений шаблона.

9.2.3. Повторить операции по пп. 9.2.1-9.2.2 для измерительной шкалы Б оборотной стороны шаблона.

Шаблон считается прошедшим данный пункт поверки, если полученные значения

абсолютных погрешностей не превышают пределов допускаемой абсолютной погрешности измерений длины при измерении смещения кромок, подрезов, чешуйчатости, западаний между валиками, глубины вогнутости и высоты выпуклости корня шва, указанных в таблице 1.

Если требования данного пункта не выполняются, шаблон признают непригодным к применению, дальнейшие операции поверки не производят.

### 9.3. Определение абсолютной погрешности измерений длины при измерениях высоты усиления углового и нахлестанного швов (для модели УШК-1)

9.3.1. Установка шаблона на предметном столе микроскопа

Шаблон необходимо установить на предметном столе таким образом, чтобы штриховые линии сетки по координатам X и Y располагались по касательным к шкале A шаблона, при этом угломерная головка микроскопа должна быть выставлена в нулевое положение. Для определения абсолютной погрешности измерений шаблона необходимо определить расстояние «а» (рисунок 5).

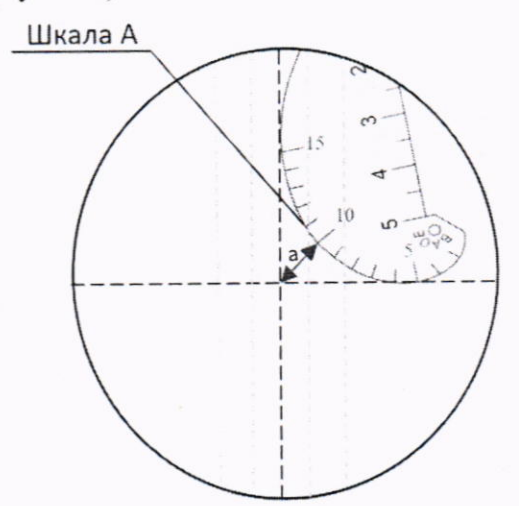

Рисунок 5 - Поле зрения визирной системы микроскопа при первоначальном расположении шаблона на предметном столе микроскопа

9.3.2. Повернуть угломерную головку микроскопа в положение 45°. Если штриховая линия координаты Ү проходит через штрих 10 мм, как показано на рисунке 6, то шаблон установлен на предметном столе микроскопа правильно. Если линия сетки не проходит через штрих 10 мм, необходимо произвести корректировку установки шаблона в соответствии с п. 9.3.1.

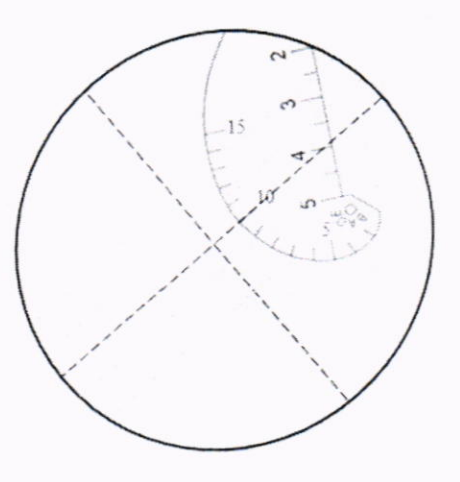

Рисунок 6 - Поле зрения визирной системы микроскопа при повороте угломерной головки на 45°

9.3.3. Определение расстояния «а».

Угломерную головку микроскопа вернуть в нулевое положение. Не меняя положения шаблона на предметном столе, переместить штриховую линию визирной системы по координате X на штрих 10 мм. Определить величину перемещения «b» (см. рис. 7, положение 2). Затем таким же образом переместить штриховую линию по координате Y на штрих 10 мм и определить величину перемещения «с» (см. рис. 8, положение 2).

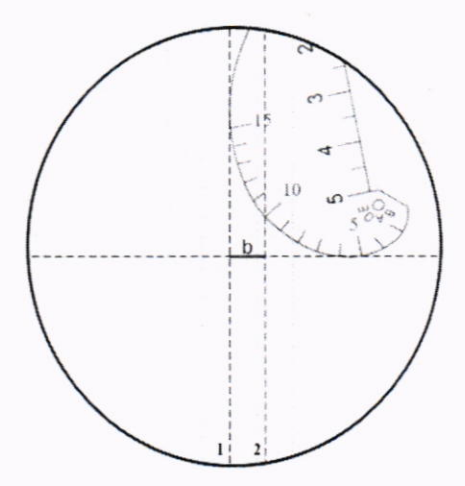

1 - первоначальное положение линии, 2 - положение линии после перемещения

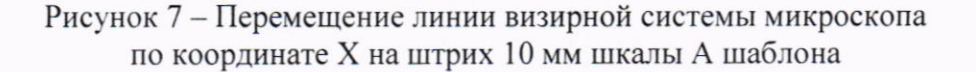

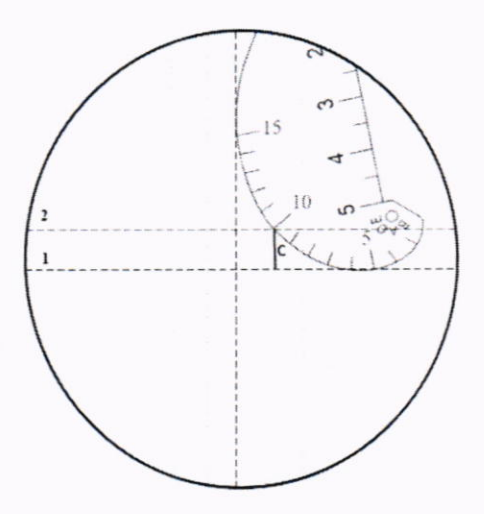

l - первоначальное положение линии; 2 - положение линии после перемещения

Рисунок 8 - Перемещение штриховой линии визирной системы микроскопа по координате Y на штрих l0 мм шкалы А шаблона

9.3.4. Измеренные значения перемещений «b» и «с» принять за катеты прямоугольного теугольника. Определить гипотенузу этого треугольника. Гипотенуза теугольника - это есть расстояние «а».

Аналогичным образом определить расстояния для номинальных размеров 5 и 15 мм.

9.3.5. Абсолютную погрешность измерений определить как разность между полученным и номинальным значением в проверяемой точке шкалы А шаблона.

9.3.6. Повторить процедуру определения абсолютной погрешности измерений Длины при измерениях высоты усиления углового и нахлестанного швов для измерительной шкалы с оборотной стороны шаблона.

Допускается определять расстояния других номинальных размеров шкалы А при условии, что абсолютная погрешность измерений будет определена в трех точках шкалы, равномерно расположенных на всем диапазоне измерений шаблона.

Шаблон считается прошедшим поверку, если полученные значения абсолютных погрешностей не превышают пределов допускаемой абсолютной погрешности измерений длины при измерении высоты усиления углового и нахлестанного швов, указанных в таблице 1.

Если требования данного пункта не выполняются, шаблон признают непригодным к применению, дальнейшие операции поверки не производят.

### 9.4. Определение отклонений от номинальных значений длин катетов угловых швов (для моделей УШС-2, КМС-3-16)

9.4.1. Расположить шаблон на предметном столе микроскопа. Сфокусировать визирную систему микроскопа, навести штриховую линию по длинам катетов (рис. 9). Определить длины катетов 1, 2, 3, 4 для каждого шаблона.

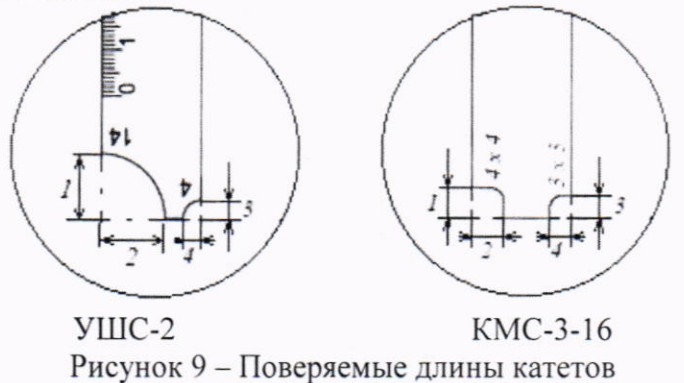

9.4.2. Определить отклонение от номинального значения длины катетов как разность между измеренным и номинальным значением длины катета.

Шаблон считается прошедшим поверку, если полученные значения отклонений не превышают пределов допускаемых отклонений от номинальных значений длин катетов угловых швов, указанных в таблице 1.

Если требования данного пункта не выполняются, шаблон признают непригодным к применению, дальнейшие операции поверки не производят.

### 10. Оформление результатов поверки

10.1. Результаты поверки оформляются протоколом, составленным в произвольной форме и содержащим результаты по каждой операции, указанной в таблице 2.

10.2. При положительных результатах поверки сведения о результатах поверки средства измерений передаются в Федеральный информационный фонд по обеспечению единства измерений. В соответствии с действующим законодательством допускается выдача свидетельства о поверке, и (или) вносить в паспорт средства измерений запись о проведенной поверке. Нанесение знака поверки на средство измерений не предусмотрено.

10.3. При отрицательных результатах поверки сведения о результатах поверки средства измерений передаются в Федеральный информационный фонд по обеспечению единства измерений. В соответствии с действующим законодательством допускается выдача извещения о непригодности к применению средства измерений с указанием основных причин непригодности.